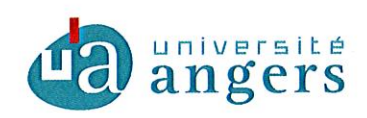

 $\frac{1}{2}$ 

### **DELIBERATION CA053-2016**

Vu le décret 71-871 du 25 octobre 1971 portant création de l'Université d'Angers Vu les articles L123-1 à L123-9 du code de l'éducation Vu le livre VII du code de l'éducation et notamment son article L719-7 Vu le code des statuts et règlements de l'Université d'Angers

Vu les convocations envoyées aux membres du conseil d'administration le 22 avril 2016.

Obiet de la délibération Dépôt de la demande de financement FEDER projet Cispeo

Le conseil d'administration réuni le 28 avril 2016 en formation plénière, le quorum étant atteint, arrête :

La demande de financement FEDER du projet Cispeo est approuvée.

Cette décision a été adoptée à l'unanimité avec 31 voix pour.

Fait à Angers, le 29 avril 2016

Christian ROBLÉDO Président de l'Université d'Angers

La présente délibération est immédiatement exécutoire. Elle pourra faire l'objet d'un recours administratif préalable auprès du Président de l'Université dans un délai de deux mois à compter de sa publication. Conformément aux articles R421-1 et R421-2 du code de justice administrative, en cas de refus ou du rejet implicite consécutif au silence de ce dernier durant deux mois, ladite décision pourra faire l'objet d'un recours auprès du tribunal administratif de Nantes dans le délai de deux mois. Passé ce délai, elle sera reconnue définitive.

Affiché le : 3 mai 2016 / mise en ligne : 3 mai 2016

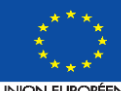

**PAYS DE LA LOIRE** 

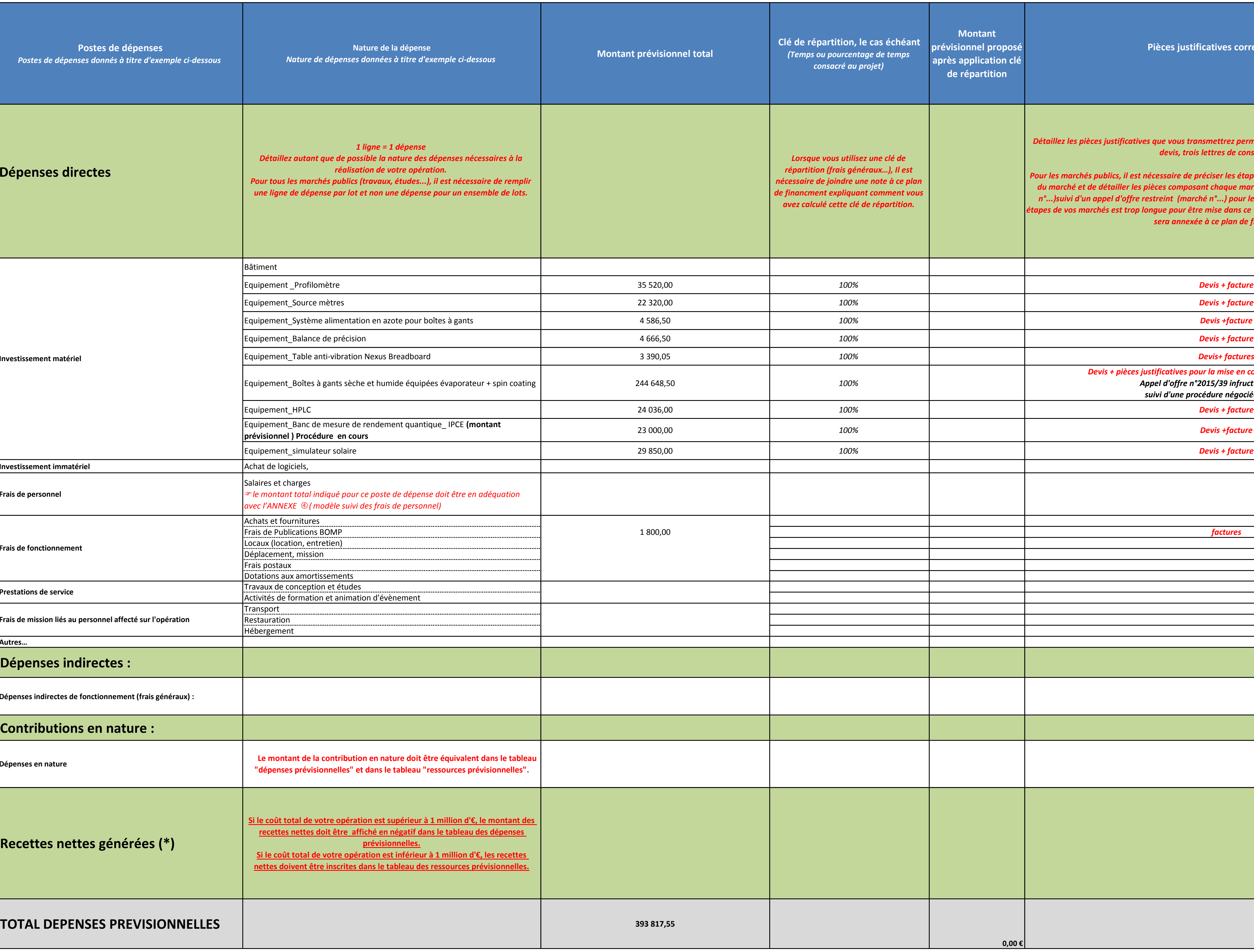

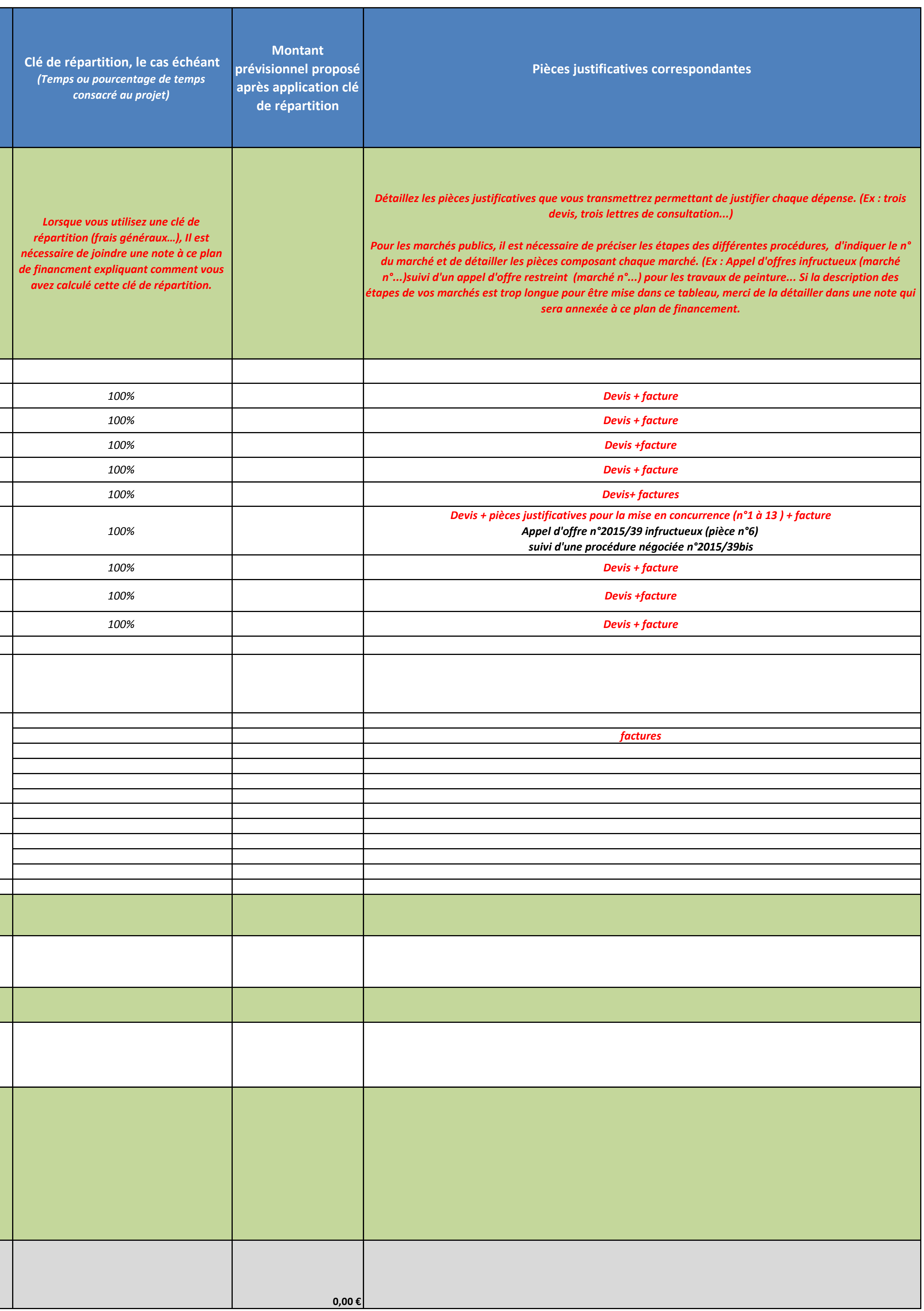

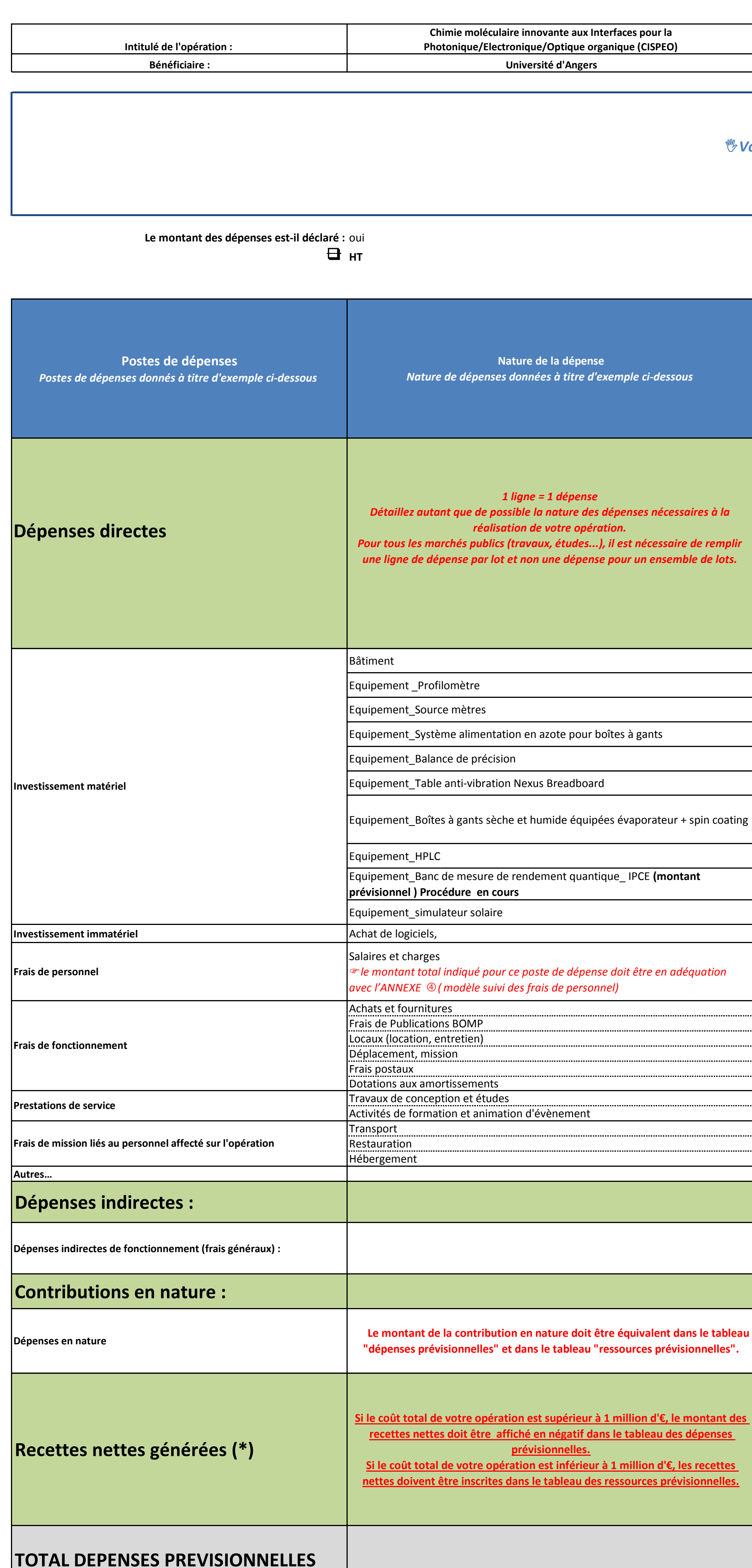

(\*) Le montant des recettes doit être en adéquation avec le montant des recettes inscrit dans l'ANNEXE "5. (Tableur article 61)

**Annexe ‡: Plan de financement Programmation FEDER 2014-2020**

# **Tableau récapitulatif des dépenses prévisionnelles**

I*Vous pouvez vous rapprocher du chargé de programme pour vous aider à compléter ce fichier* F *Pour compléter ce tableau il est conseillé de se référer à la* **NOTICE** *partie* **5B Ce tableau est à annexer au dossier de demande de subvention FEDER** 

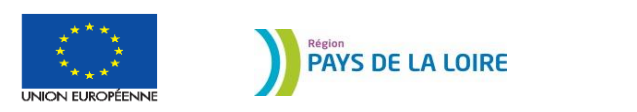

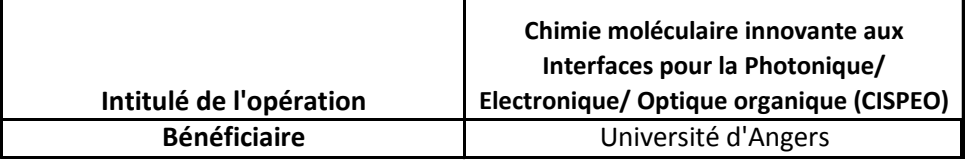

| $\Box$                                                                      | Oui                          |                                                                                                    |                                                                             |                                                                                |                                                                                 |
|-----------------------------------------------------------------------------|------------------------------|----------------------------------------------------------------------------------------------------|-----------------------------------------------------------------------------|--------------------------------------------------------------------------------|---------------------------------------------------------------------------------|
| ⊔                                                                           | <b>Non</b>                   |                                                                                                    |                                                                             |                                                                                |                                                                                 |
| <b>Financeurs</b><br>(Rubriques Financeurs ci-dessous à titre<br>d'exemple) | <b>Montant voté en Euros</b> | Base subventionnable (assiette de<br>dépenses) retenue par le co-financeur                                                                                                    | Montant retenu après proratisation<br>selon le coût total éligible présenté | <b>Précisions</b><br>date et référence d'obtention de l'aide                   | %                                                                               |
| <b>FINANCEMENTS PUBLICS</b>                                                 | Ex: 2 000 €                  | Ex : subvention du département de 2<br>000 € sur une assiette de dépenses de<br>21 000 €. (Ces informations sont<br>mentionnées dans l'acte attributif de la<br>subvention du financeur). Il convient<br>donc d'inscrire 21 000 €. |                                                                             | Ex: arrêté n°2009/430 du 13/09/2009                                            | Part du<br>financement sur la<br>totalité des<br>financements de<br>l'opération |
| Fonds européen                                                              | 193 817,55                   | 393 817,55                                                                                                    | 193 817,55                                                                  |                                                                                | 49,22%                                                                          |
| Financement d'Etat (Ministère de<br>l'éducation)                            | 100 000,00                   | 392 000,00                                                                                                    | 100 000,00                                                                  | Décision n°2015-51 P 4A du<br>3 octobre 2015                                   | 25,39%                                                                          |
| <b>Financement CNRS</b>                                                     | 100 000,00                   | 300 000,00                                                                                                    | 100 000,00                                                                  | Convention de reversement entre CNRS et<br>l'Université d'Angers du 01/10/2015 | 25,39%                                                                          |
|                                                                             |                              |                                                                                                    |                                                                             |                                                                                |                                                                                 |
|                                                                             |                              |                                                                                                    |                                                                             |                                                                                |                                                                                 |
| <b>TOTAL DES AIDES PUBLIQUES</b>                                            |                              |                                                                                                    |                                                                             |                                                                                | 100,00%                                                                         |
| <b>FINANCEMENTS PRIVES</b>                                                  |                              |                                                                                                    |                                                                             |                                                                                |                                                                                 |
| Financement privé                                                           |                              |                                                                                                    |                                                                             |                                                                                |                                                                                 |
| <b>AUTOFINANCEMENT</b>                                                      | 0,00                         |                                                                                                    |                                                                             |                                                                                | $0,00\%$                                                                        |
| Recettes nettes générées (*)                                                |                              |                                                                                                    |                                                                             |                                                                                |                                                                                 |
| <b>Contributions en nature</b>                                              |                              |                                                                                                    |                                                                             |                                                                                |                                                                                 |
| <b>Total des ressources</b>                                                 | 393 817,55                   |                                                                                                    | 393 817,55                                                                  |                                                                                | 100,00%                                                                         |

 <sup>\*</sup> Si le coût total de l'opération est **inférieur à 1 M d'euros**, les recettes doivent être inscrites en ressources. Dans le cas contraire, elles doivent être déduites des dépenses. Le montant doit être en accord avec celui inscrit dans l'annexe 5 (tableur article 61). Pour remplir ces documents, il est fortement conseillé de consulter la rubrique 5B de la notice et/ou de se rapprocher du chargé de pr

**Annexe**  $\overline{O}$  **Plan de financement Programmation FEDER 2014- 2020**

### **Les co-financements sollicités couvrent-ils la même période d'exécution et la même assiette de dépenses éligibles ?**

## **Tableau récapitulatif des ressources prévisionnelles**

*Vous pouvez vous rapprocher du chargé de programme pour vous aider à compléter ce fichier se référer à la* **NOTICE** *partie* **5B** *Ce tableau est à annexer au dossier de demande de subvention FEDER*